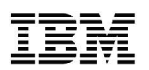

# **IBM® Storwize® V7000**

**Piotr Łaszczewski**

*IBM otwiera nowa erę macierzy dyskowych i efektywności pamięci masowej*

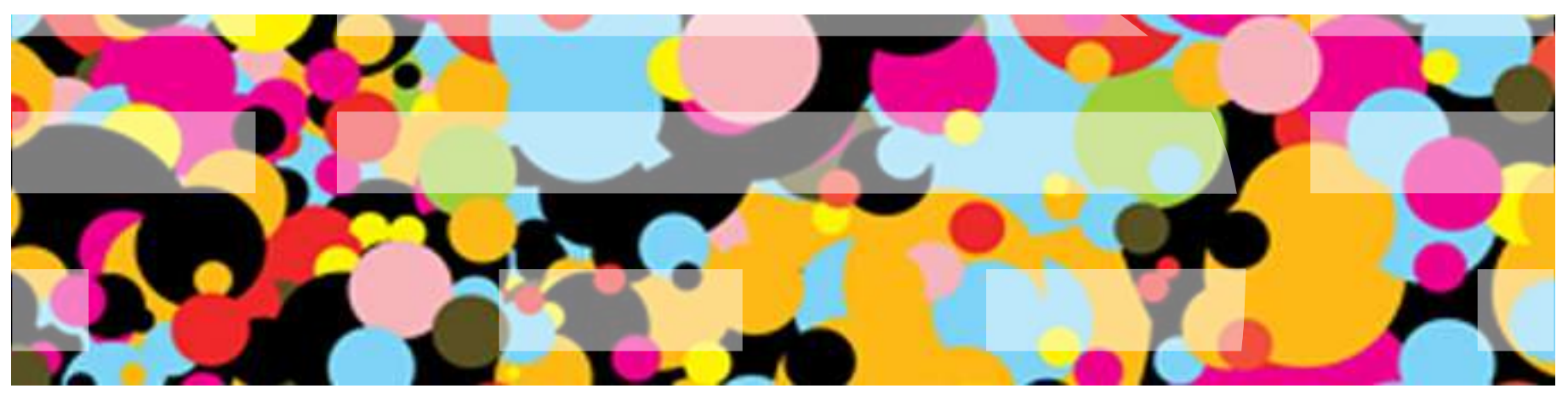

### Zalew informacji

#### **Według Gartnera wzrost ilości informacji w ciągu najbliższych 5 lat wyniesie 650%**

#### **80% tych danych będą stanowiły dane nieustrukturalizowane**

- Budżety IT niewiele się zwiększają.
- Trzeba przechowywać coraz więcej danych
- **Trzeba przechowywać dane taniej**

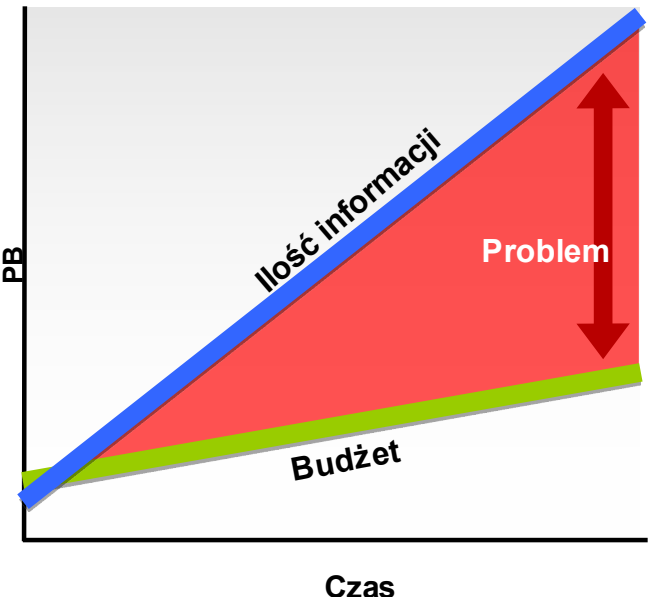

**Potrzebne są nowe rozwiązania pamięci masowych o niespotykanych dotąd możliwościach**

# IBM opracował system pamięci dyskowej który pozwala:

- Zarządzać przyrostem danych **w prosty sposób**
- Zwiększyć produktywność **zmniejszając liczbę narzędzi**
- Zwiększyć **utylizację pamięci masowych**
- **Zacząć od małego rozwiązania i rozbudowywać je** wraz ze wzrostem potrzeb
- Szybko **zintegrować się z istniejącymi macierzami**
- **Zwiększyć wykorzystanie macierzy** poprzez zaawansowane oprogramowanie

### IBM przedstawia - IBM Storwize V7000 *Macierz nowej generacji*

- **Potężne możliwości w macierzy klasy średniej. Modułowa budowa pozwala kupować tyle ile potrzeba**
- **Wysoka efektywność wykorzystania**
- **Przełomowa łatwość użytkowania zwiększa efektywność administratora**
- **Kontrola kosztów na każdym kroku.**

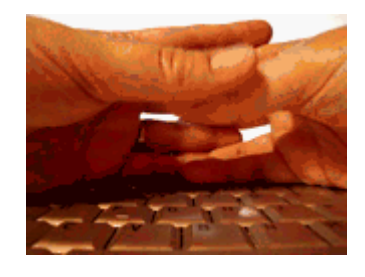

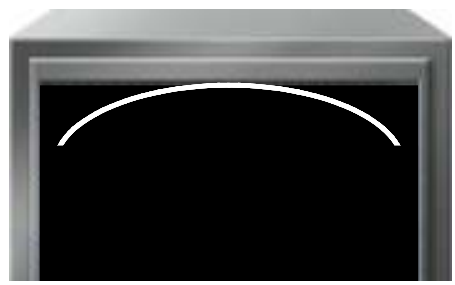

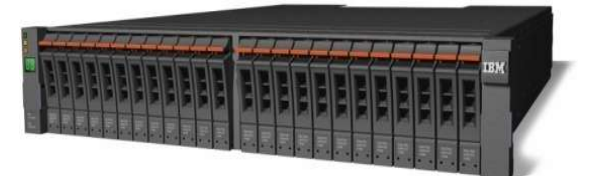

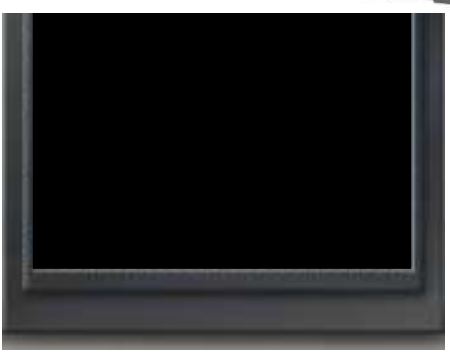

#### Storwize V7000 - co to jest?

- Storwize V7000 nowoczesny system dyskowy klasy midrange. Posiada funkcjońalnośc wirtualĭzacji wewnętrznej i zewnętrznej przestrzeni dýskowej
- **Bazuje na technologii SVC**
- Wykonany w architekturze SAS
	- SSD, 10K SAS i Nearline SAS
	- Maximum 240x2,5" napędów dyskowych
	- Maximum 120x3,5" napędów dyskowych
- Pełna redundancja
	- 8GB pamięci cache per kontroler– (per macierz aż 16GB pamięci cache)
- **-** Interfejsy dysków
	- 8 p ortów 8 G b p s FC
	- 4 porty 1 Gbps iSCSI
- **-** Instalacja i wymiana komponentów u klienta
- E Wszystkie elementy są wymienialne na "g orąco "

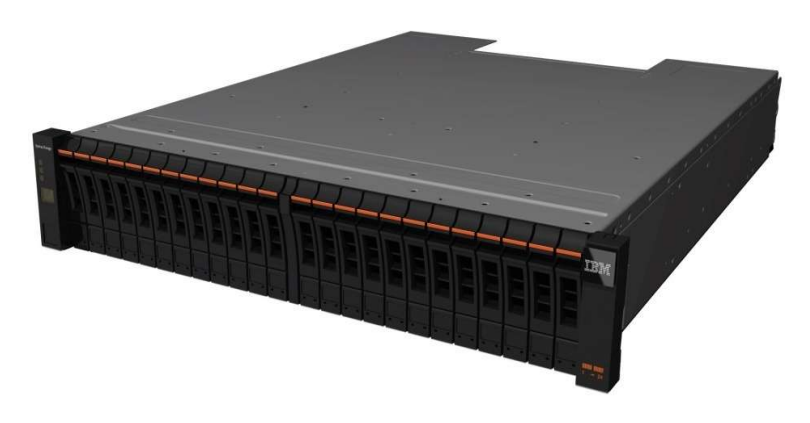

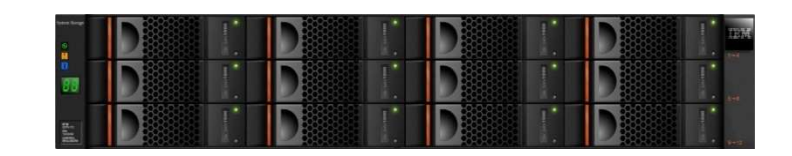

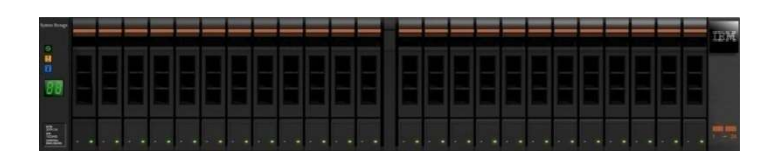

### Fizycznie IBM Storwize V7000 składa się z...

- Obudowa kontrolera, która zawiera:
	- –Dwa kontrolery
	- –Dwa zasilacze
		- •Każdy zawiera baterię
	- –24 x 2.5" napędów dyskowych
	- –12 x 3.5" napędów dyskowych
- Możliwość rozbudowy do 9 modułów rozszerzeń, gdzie każdy zawiera:
	- –Dwa zasilacze
		- •Półka rozszerzeń nie zawiera baterii
	- –24 x 2.5" napędów dyskowych
	- –12 x 3.5" napędów dyskowych
- Obudowy z 12 i 24 dyskami mogą być jednocześnie podłączone do jednego systemu

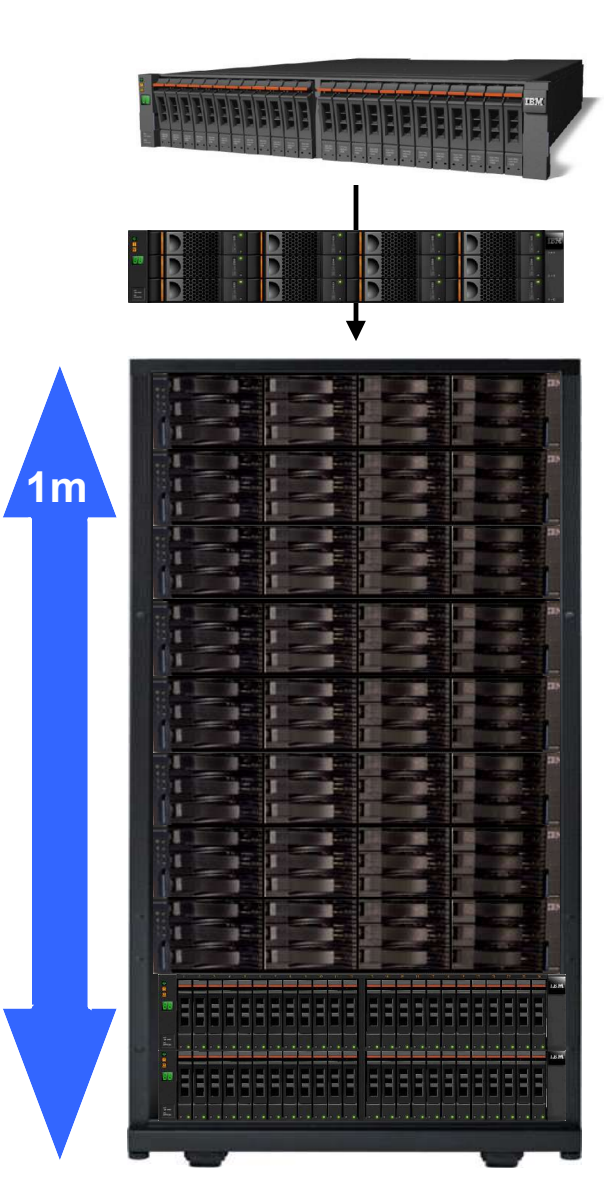

#### Zwirtualizowana pamięć masowa – IBM Storwize V7000

- Cała macierz IBM Storwize V7000 jest zwirtualizowana
	- Umożliwia szybkie i elastyczne tworzenie wolumenów i zmiany konfiguracji
	- Umożliwia dynamiczne przeniesienia danych pomiędzy rodzajami dysków w tym EasyTier
	- Umożliwia optymalizacje położenia danych dla zwiększenia wydajności
- **IBM Storwize V7000 również wirtualizuje zewnętrzne macierze FC** 
	- Pojemność innej macierzy staje się częścią pojemności IBM Storwize V7000
	- Jeden interfejs zarządzania cała przestrzenia dyskową przyśpiesza prace nawet dwukrotnie
	- Zwirtualizowane macierze sa wzbogacane o funkcje Storwize V700 takie jak: FlashCopy,Easy Tier i thin provisioning
	- Pomaga zwiększyć wykorzystanie istniejących macierzy
	- Zwiększa dostępność aplikacji
	- Migracja danych ze starych systemów na IBM Storwize V7000
	- Wydłuża czas życia posiadanych macierzy
	- Wspiera macierze IBM, EMC, HP, Sun/Oracle, Hitachi, NetApp, Fujitsu, Bull, Compellent, NEC, Pillar, i więcej

**External Virtualization**

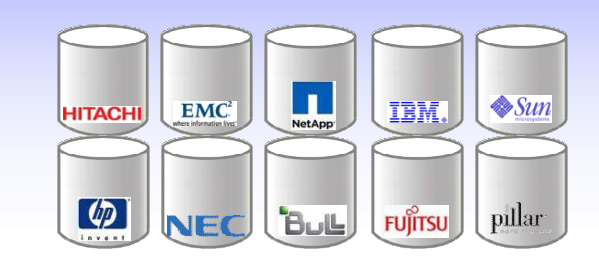

# Dla potrzebujących skalowalności i nowych funkcjonalności

#### **Dynamiczne dodawanie …**

### *… pojemności*

#### *… funkcjonalności*

- FlashCopy
- Wizualizacja SAN
- Zarządzanie wydajnością
- Metro Mirror
- Global Mirror
- Ćwiczenie planów DR
- Automatyczny failover / fail-back
- $\checkmark$  Thin Provisioning
- Optymalizacja wydajności
- Wirtualizacja
- Wiele funkcji zawartych jest w cenie.
- Oprogramowanie jest preinstalowane dla łatwej konfiguracji.

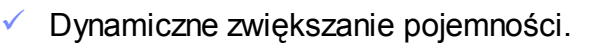

 $\checkmark$  ... lub też zwiększanie wydajności...

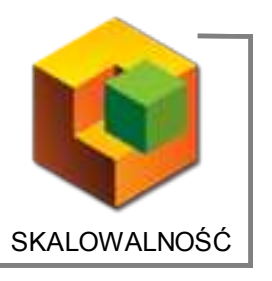

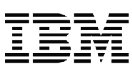

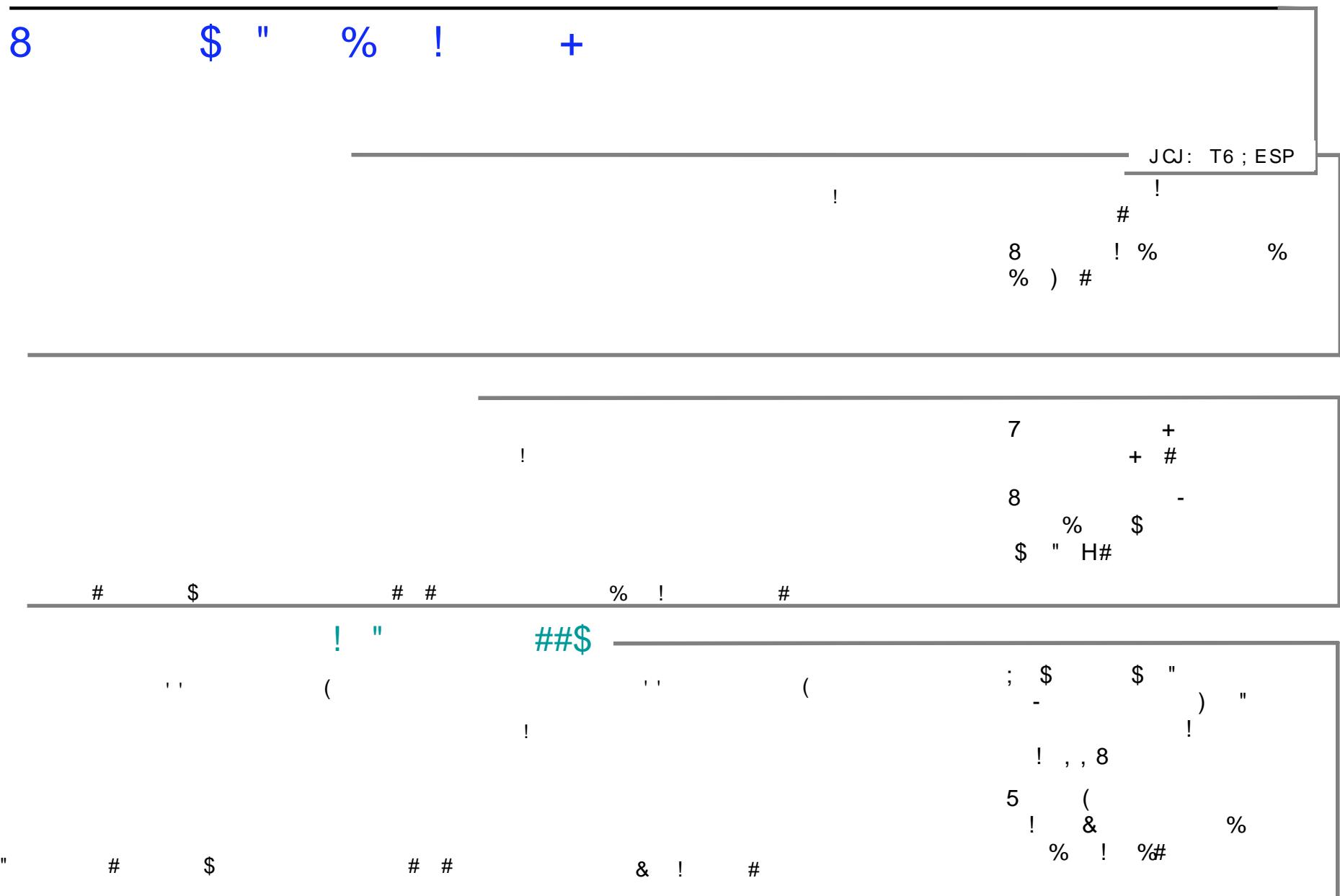

 $\bar{\mathbf{u}}$ 

Easy Tier – automatyczna relokacja fragmentów danych na podstawie obciążenia

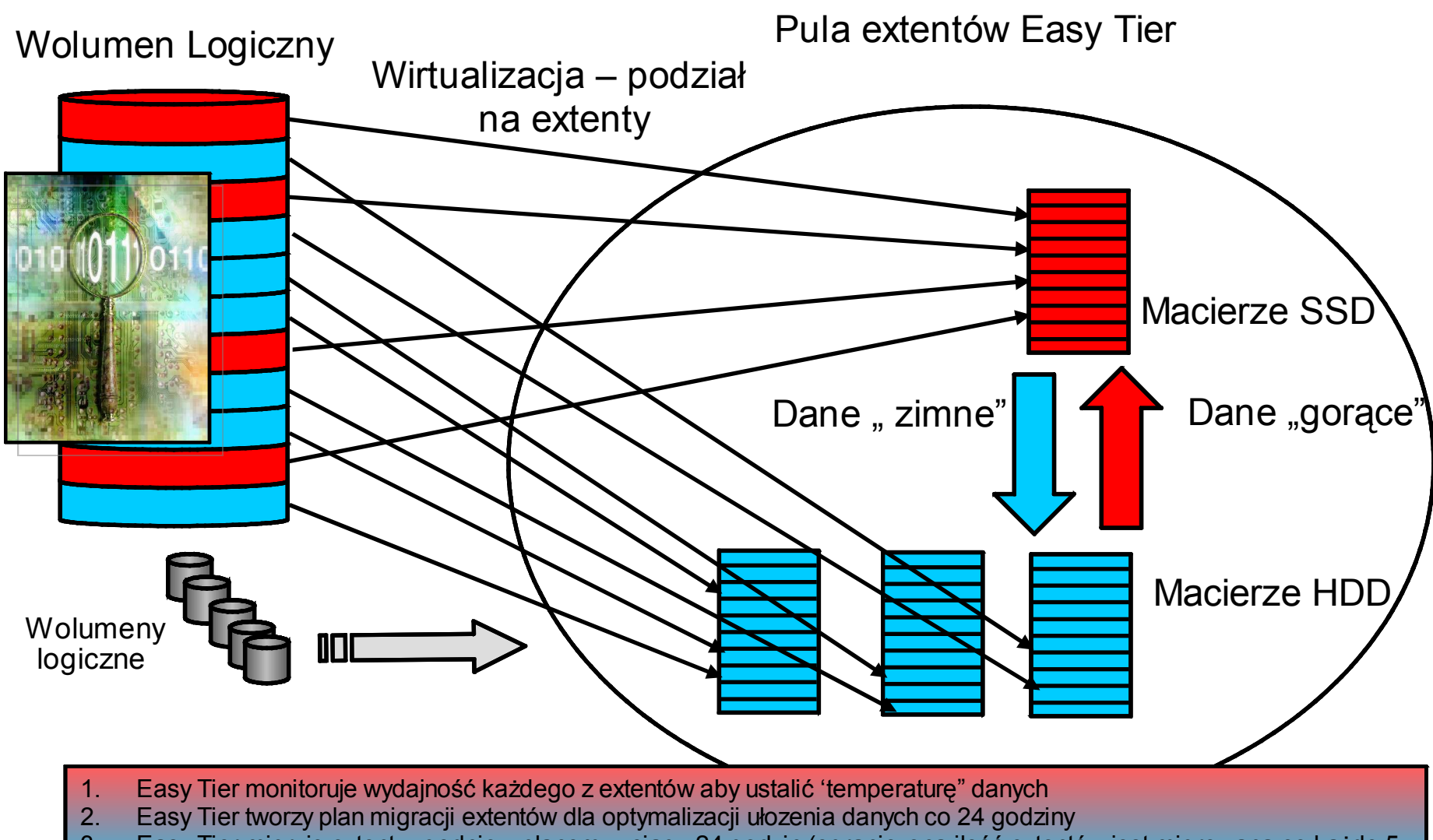

10 © 2010 IBM Corporation 3. Easy Tier migruje extenty zgodnie z planem w ciągu 24 godzin (ograniczona ilość extentów jest migrowana co każde 5 minut)

**Wzrost**

### Korzyści z zastosowania SystemStorage Easy Tier

Pierwszy publiczny test SPC-1 technologii SATA i SSD

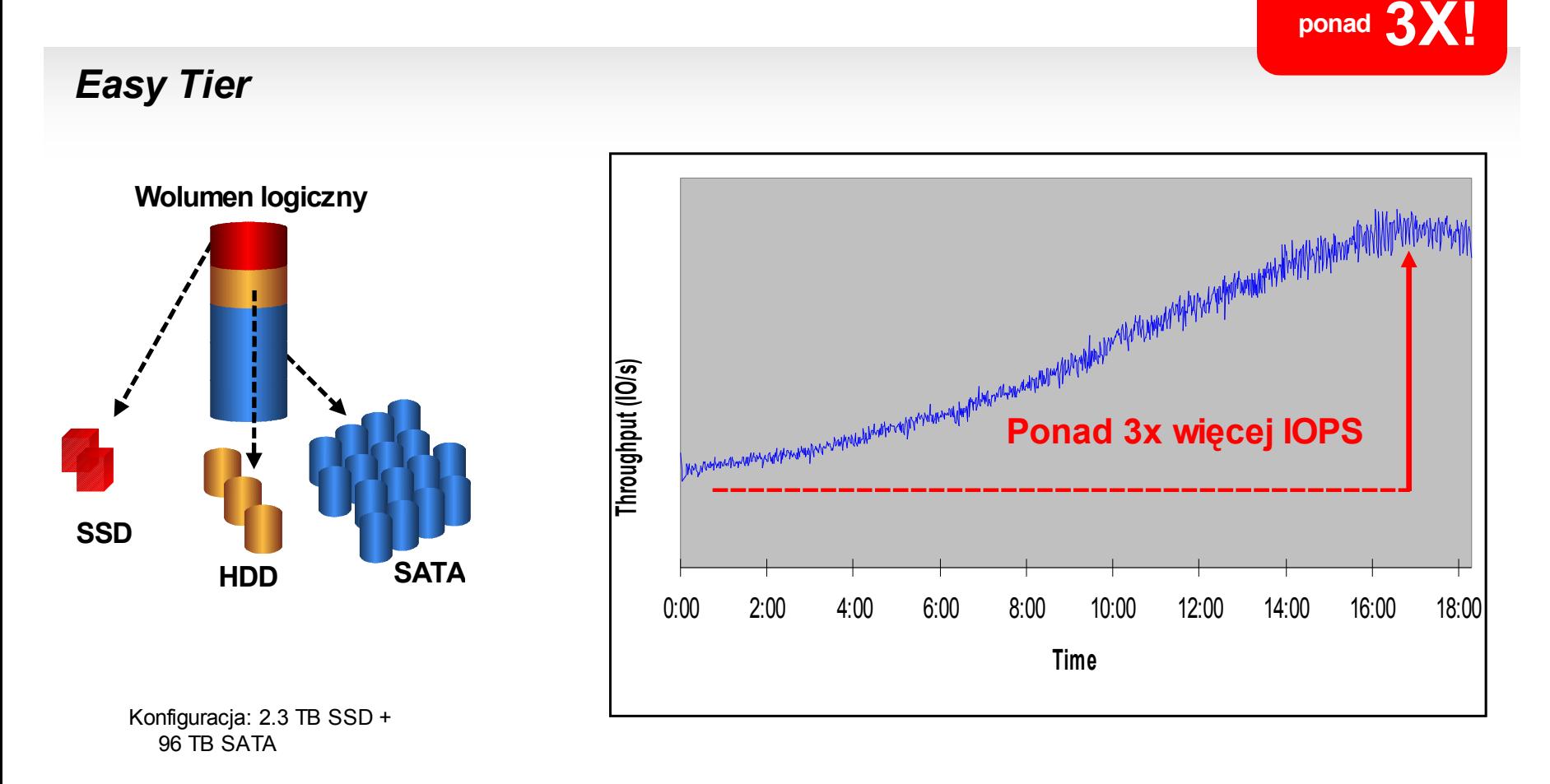

![](_page_11_Picture_1.jpeg)

#### *Wewnętrzny Mirror*

![](_page_11_Picture_3.jpeg)

- Dla ultrawymagających aplikacji synchroniczna kopia danych na różnych półkach podłaczonych do tego samego systemu.
- $\checkmark$  Konwersja wolumenów "thick to thin"

# Dla potrzebujących dostepności

![](_page_12_Picture_2.jpeg)

![](_page_12_Figure_3.jpeg)

14 © 2010 IBM Corporation

![](_page_13_Figure_1.jpeg)

**odtworzeniowy**

**sieć**

*Replikacja zdalna*

# Dla potrzebujących ciągłości biznesowej

CIĄGŁOŚĆ **BIZNESOWA** 

![](_page_13_Picture_7.jpeg)

- Synchronicznie na krótszych dystansach.
- Asynchronicznie na długich dystansach.

Automatycznie przełacz na osrodek

podstawowy po naprawie.

# Nowy interfejs użytkownika upraszcza zarządzanie

![](_page_14_Figure_2.jpeg)

# Dla potrzebujących zarządzania

![](_page_15_Picture_2.jpeg)

**ZARZĄDZANIE** 

#### **Wizualizacja SAN** → → → → → → → → → → → → → → → Począwszy od maszyn wirtualnych, aż do wolumenów macierzy… Fizyczna topologia i ścieżka danych. Monitorowanie stanu. Obsługa zdarzeń. Zarządzanie urządzeniami. Alerty. **sieć**

*Przydział przestrzeni*

![](_page_15_Picture_6.jpeg)

- Polityki konfiguracji przestrzeni zależne od aplikacji
- $\checkmark$  Skonfiguruj macierz, sieć san, multipathing za jednym ruchem.

#### *Analiza wydajności*

![](_page_15_Picture_10.jpeg)

- Wykrywanie problemów wydajności aplikacji.
- Raporty historii obciążeń.

#### Różne opcje zarządzania

![](_page_16_Figure_2.jpeg)

#### Różne opcje zarządzania

![](_page_17_Figure_2.jpeg)

### Dodatkowe rozwiązania

![](_page_18_Figure_2.jpeg)

#### Legal Information and Trademarks

The following terms are trademarks of International Business Machines Corporation in the United States, other countries, or both: IBM, IBM Logo, on demand business logo, Enterprise Storage Server, xSeries, BladeCenter, eServer, ServeRAID and FlashCopy

Storwize is a registered trademark of Storwize, Inc., an IBM Company

The following are trademarks or registered trademarks of other companies.

Intel is a trademark of the Intel Corporation in the United States and other countries.

Java and all Java-related trademarks and logos are trademarks or registered trademarks of Sun Microsystems, Inc., in the United States and other countries.

Lotus, Notes, and Domino are trademarks or registered trademarks of Lotus Development Corporation.

Linux is a registered trademark of Linus Torvalds.

Microsoft, Windows and Windows NT are registered trademarks of Microsoft Corporation.

SET and Secure Electronic Transaction are trademarks owned by SET Secure Electronic Transaction LLC.

UNIX is a registered trademark of The Open Group in the United States and other countries.

\* All other products may be trademarks or registered trademarks of their respective companies. Notes:

Performance is in Internal Throughput Rate (ITR) ratio based on measurements and projections using standard IBM benchmarks in a controlled environment. The actual throughput that any user will experience will vary depending upon considerations such as the amount of multiprogramming in the user's job stream, the I/O configuration, the storage configuration, and the workload processed. Therefore, no assurance can be given that an individual user will achieve throughput improvements equivalent to the performance ratios stated here.

IBM hardware products are manufactured from new parts, or new and serviceable used parts. Regardless, our warranty terms apply.

All customer examples cited or described in this presentation are presented as illustrations of the manner in which some customers have used IBM products and the results they may have achieved. Actual environmental costs and performance characteristics will vary depending on individual customer configurations and conditions.

This publication was produced in the United States. IBM may not offer the products, services or features discussed in this document in other countries, and the information may be subject to change without notice. Consult your local IBM business contact for information on the product or services available in your area.

All statements regarding IBM's future direction and intent are subject to change or withdrawal without notice, and represent goals and objectives only.

Information about non-IBM products is obtained from the manufacturers of those products or their published announcements. IBM has not tested those products and cannot confirm the performance, compatibility, or any other claims related to non-IBM products. Questions on the capabilities of non-IBM products should be addressed to the suppliers of those products.

Prices subject to change without notice. Contact your IBM representative or Business Partner for the most current pricing in your geography.

20 © 2010 IBM Corporation This presentation and the claims outlined in it were reviewed for compliance with US law. Adaptations of these claims for use in other geographies must be reviewed by the local country counsel for compliance with local laws.

#### Notices and Disclaimers

Copyright © 2010 by International Business Machines Corporation. All rights reserved.

No part of this document may be reproduced or transmitted in any form without written permission from IBM Corporation.

Product data has been reviewed for accuracy as of the date of initial publication. Product data is subject to change without notice. This document could include technical inaccuracies or typographical errors. IBM may make improvements and/or changes in the product(s) and/or program(s) described herein at any time without notice. Any statements regarding IBM's future direction and intent are subject to change or withdrawal without notice, and represent goals and objectives only. References in this document to IBM products, programs, or services does not imply that IBM intends to make such products, programs or services available in all countries in which IBM operates or does business. Any reference to an IBM Program Product in this document is not intended to state or imply that only that program product may be used. Any functionally equivalent program, that does not infringe IBM's intellectually property rights, may be used instead.

THE INFORMATION PROVIDED IN THIS DOCUMENT IS DISTRIBUTED "AS IS" WITHOUT ANY WARRANTY, EITHER OR IMPLIED. IBM LY DISCLAIMS ANY WARRANTIES OF MERCHANTABILITY, FITNESS FOR A PARTICULAR PURPOSE OR NONINFRINGEMENT. IBM shall have no responsibility to update this information. IBM products are warranted, if at all, according to the terms and conditions of the agreements (e.g., IBM Customer Agreement, Statement of Limited Warranty, International Program License Agreement, etc.) under which they are provided. Information concerning non-IBM products was obtained from the suppliers of those products, their published announcements or other publicly available sources. IBM has not tested those products in connection with this publication and cannot confirm the accuracy of performance, compatibility or any other claims related to non-IBM products. IBM makes no representations or warranties, ed or implied, regarding non-IBM products and services.

The provision of the information contained herein is not intended to, and does not, grant any right or license under any IBM patents or copyrights. Inquiries regarding patent or copyright licenses should be made, in writing, to:

IBM Director of Licensing IBM Corporation North Castle Drive Armonk, NY 1 0504- 785 U.S.A.

### Special notices

- This document was developed for IBM offerings in the United States as of the date of publication. IBM may not make these offerings available in other countries, and the information is subject to change without notice. Consult your local IBM business contact for information on the IBM offerings available in your area.
- Information in this document concerning non-IBM products was obtained from the suppliers of these products or other public sources. Questions on the capabilities of non-IBM products should be addressed to the suppliers of those products.
- IBM may have patents or pending patent applications covering subject matter in this document. The furnishing of this document does not give you any license to these patents. Send license inquires, in writing, to IBM Director of Licensing, IBM Corporation, New Castle Drive, Armonk, NY 10504-1785 USA.
- All statements regarding IBM future direction and intent are subject to change or withdrawal without notice, and represent goals and objectives only.
- The information contained in this document has not been submitted to any formal IBM test and is provided "AS IS" with no warranties or guarantees either expressed or implied.
- All examples cited or described in this document are presented as illustrations of the manner in which some IBM products can be used and the results that may be achieved. Actual environmental costs and performance characteristics will vary depending on individual client configurations and conditions.
- IBM Global Financing offerings are provided through IBM Credit Corporation in the United States and other IBM subsidiaries and divisions worldwide to qualified commercial and government clients. Rates are based on a client's credit rating, financing terms, offering type, equipment type and options, and may vary by country. Other restrictions may apply. Rates and offerings are subject to change, extension or withdrawal without notice.
- IBM is not responsible for printing errors in this document that result in pricing or information inaccuracies.
- All prices shown are IBM's United States suggested list prices and are subject to change without notice; reseller prices may vary.
- IBM hardware products are manufactured from new parts, or new and serviceable used parts. Regardless, our warranty terms apply.
- Any performance data contained in this document was determined in a controlled environment. Actual results may vary significantly and are dependent on many factors including system hardware configuration and software design and configuration. Some measurements quoted in this document may have been made on development-level systems. There is no guarantee these measurements will be the same on generally-available systems. Some measurements quoted in this document may have been estimated through extrapolation. Users of this document should verify the applicable data for their specific environment.